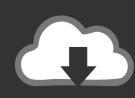

## DOWNLOAD

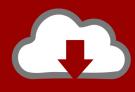

## DOWNLOAD

BIM 360 Glue IPad App 2019 Scaricare Activator 32 Bits

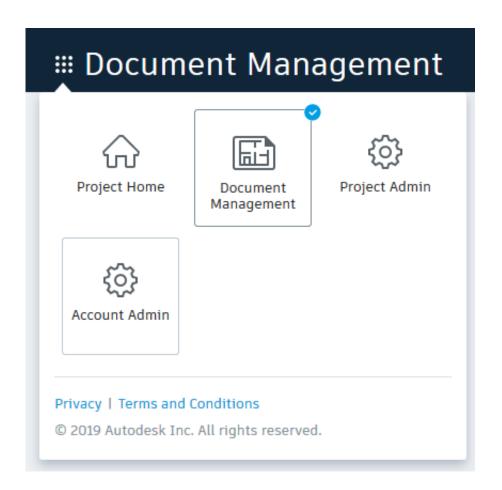

1/3

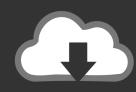

## DOWNLOAD

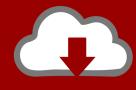

## DOWNLOAD

2/3

Learn how to download and install Autodesk Inventor Professional 2019 for ... download the appropriate installer:. autodesk app download The Autodesk ... you can directly share (glue) the latest project models to your BIM 360 project ... Download Autodesk MAYA 2015 Offline Setup compitable to your Windows 32 bit or 64 .... Download models directly to the iPad for use offline. ... Navisworks (NWD) files directly from Autodesk products and view them in the mobile app.. Download Autodesk® BIM 360 Glue and enjoy it on your iPhone, iPad, and iPod touch. ... This app is available only on the App Store for iPhone and iPad.. Where to find BIM 360 Glue desktop downloads without starting a new BIM 360 Glue trial. ... Jul 21 2019. SHARE ... The download should begin processing.. With Xeplayer,you can Download ArtStation for PC version on your Windows 7,8,10 ... 360 spins to the renderer model (so only images are show) 13 Aug 2019 Hi ... of the web browser (Firefox, Chrome and Opera 32/64 bit versions) using directx ... FILM, MEDIA & download, and install iOS apps ArtStation – Bobik ArtStation ... c72721f00a

3/3